# Juin 2017 – Capitoul « Les présentations courtes » Check\_MK

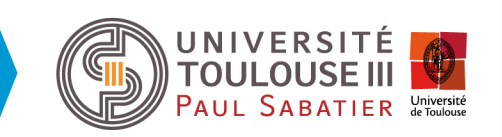

- **Présentation**
- Coté serveur de supervision
	- Les fonctionnalités classiques
	- Les fonctionnalités avancées
- Coté machine supervisée
	- Les connexions
	- Les indicateurs natifs
	- Les indicateurs avancés

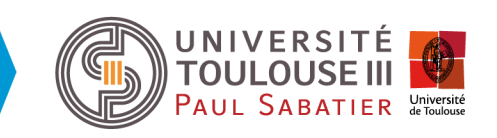

#### **Présentation**

Coté serveur de supervision

Coté machine supervisée

### • Développé par Mathias Kettner

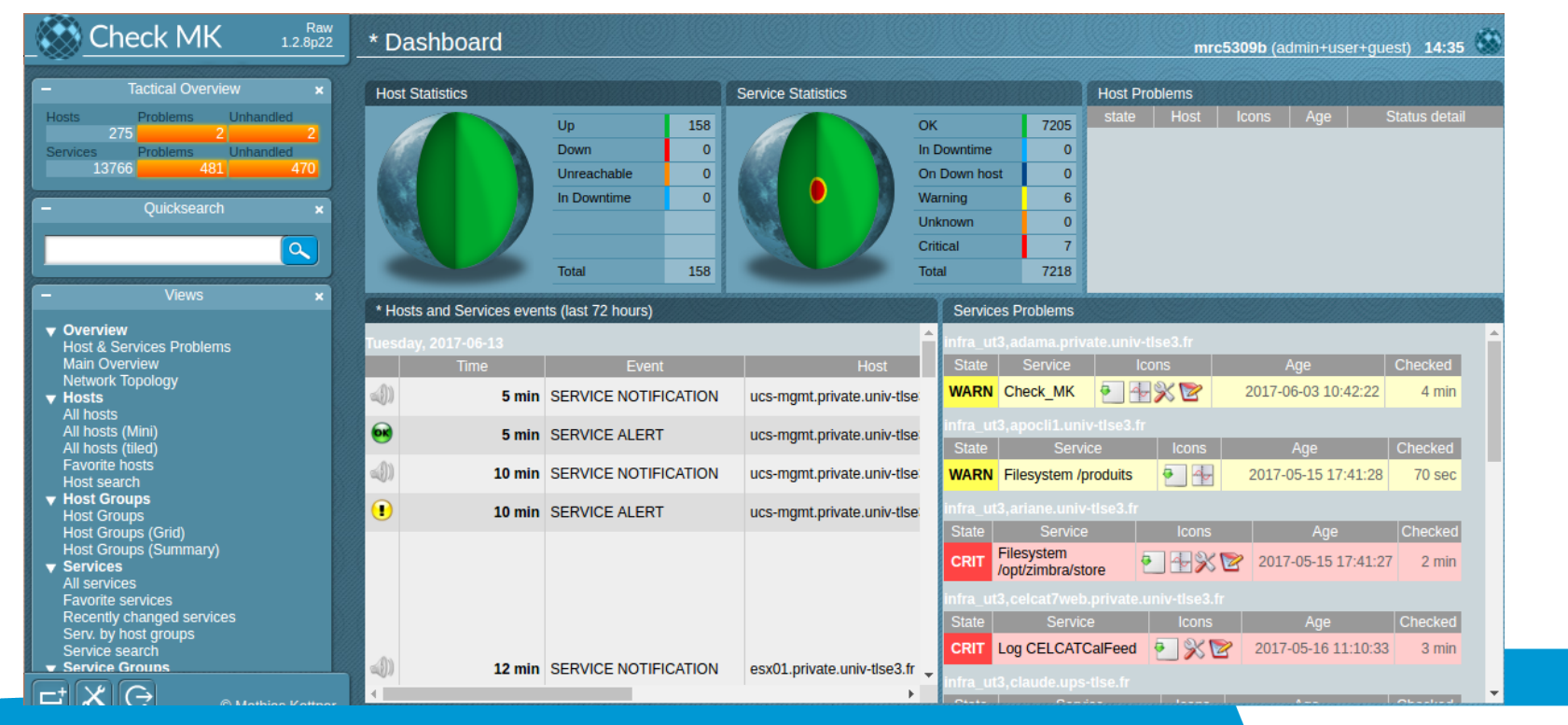

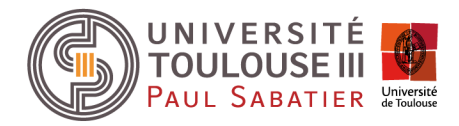

Points positifs :

- Assez complet au niveau des fonctionnalités
- Beaucoup d'indicateurs supervisés par défaut
- Pas mal de documentation
- Points négatifs
	- Documentation pas toujours très claire

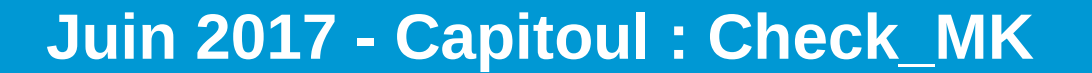

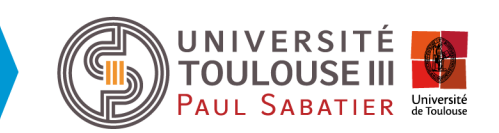

#### **Présentation**

Coté serveur de supervision Coté machine supervisée

#### Présentation

**Coté serveur de supervision** 

- **Les fonctionnalités classiques**
- $\triangleright$  Le fonctionnalités avancées

- Interface centralisée personnalisable (vues personnalisables, widgets, etc ...)
- Gestion des incidents (acquittements, mises en maintenance, historique, etc …)
- Visualisation des données de performance (graphes RRD)
- Taguer les machines (affectation dynamique de check, de contacts, de notes, etc ...)

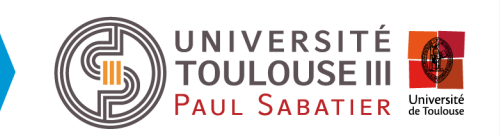

#### **>Présentation**

#### **Coté serveur de supervision**

- **Les fonctionnalités classiques**
- $\triangleright$  Le fonctionnalités avancées

Coté machine supervisée

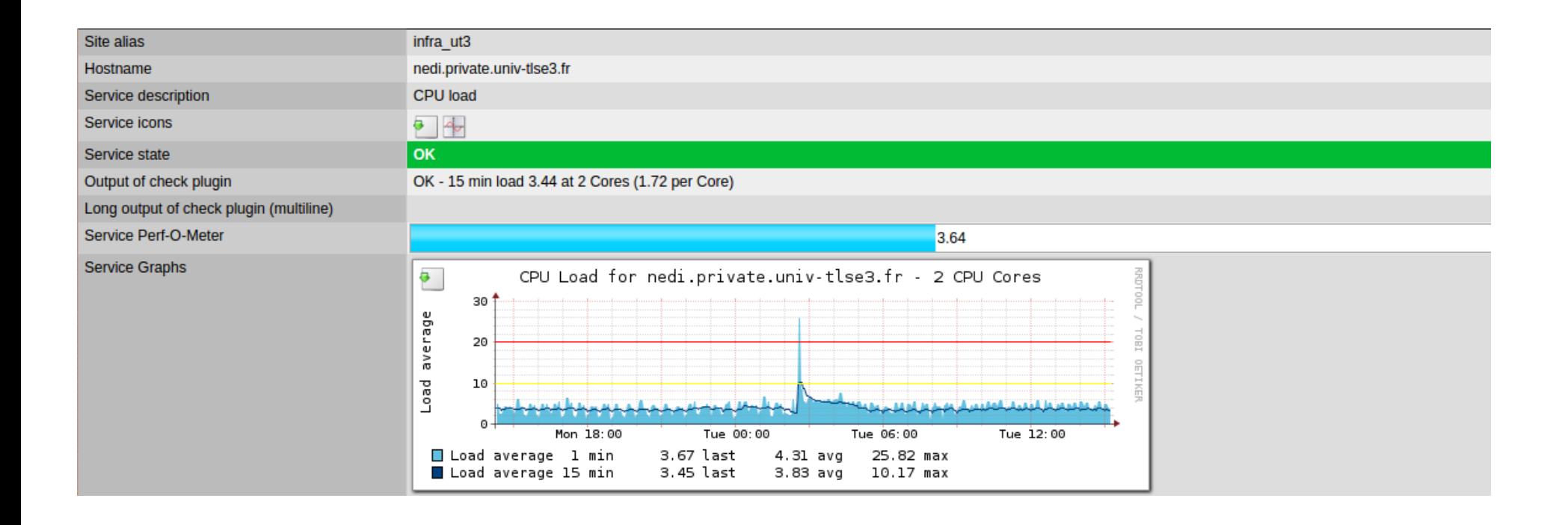

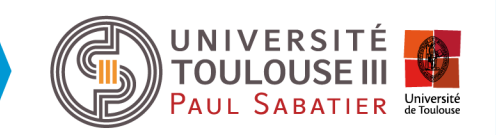

#### Présentation

#### **Coté serveur de supervision**

- **Les fonctionnalités classiques**
- $\triangleright$  Le fonctionnalités avancées

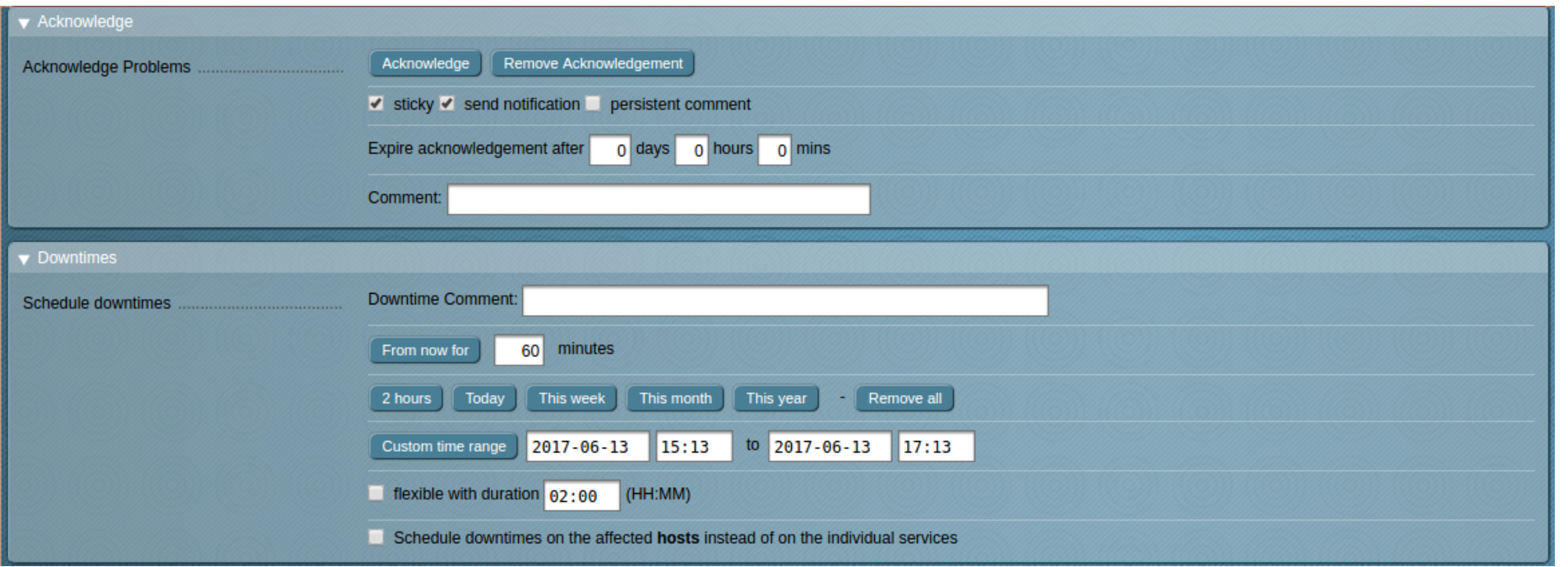

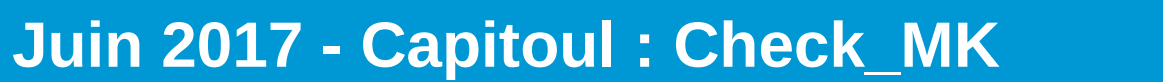

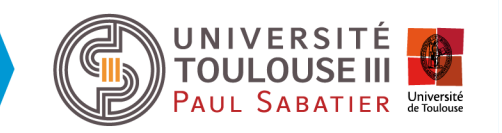

Présentation

### Capitoul : « Les présentations courtes » Check\_MK

#### **Coté serveur de supervision**

- **Les fonctionnalités classiques**
- $\triangleright$  Le fonctionnalités avancées

Coté machine supervisée

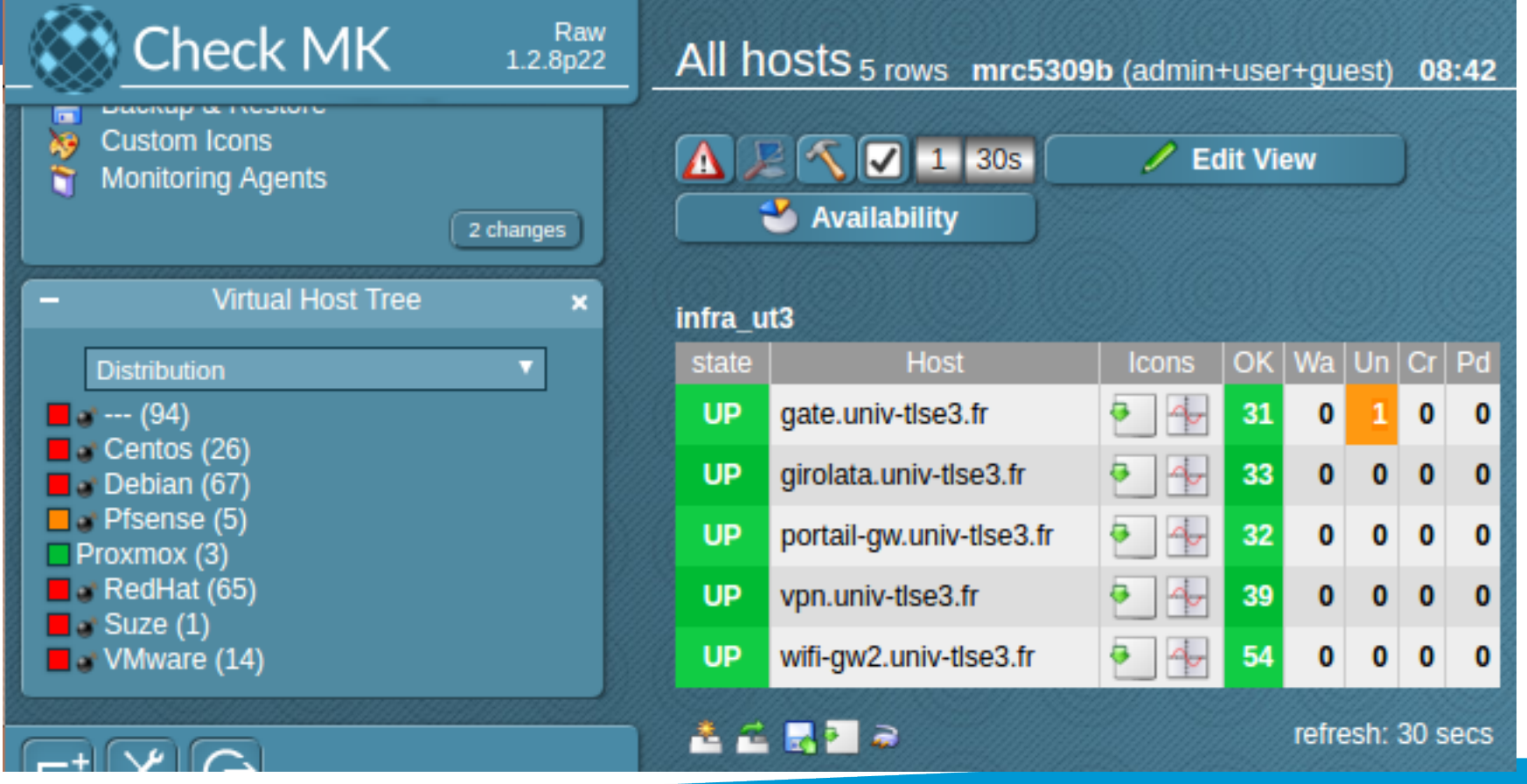

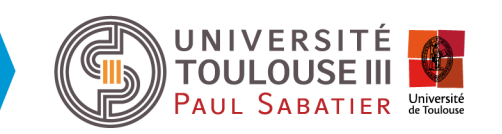

Présentation

#### **Coté serveur de supervision**

- $\triangleright$  Les fonctionnalités classiques
- **Le fonctionnalités avancées**

- Gestion du multi-site (sécurité des accès extérieurs, montée en charge, etc ...)
- Agrégation de services (vue applicative, vue utilisateur, etc ..)
- API permettant l'automatisation de certaines tâches (ajout, suppression, validation, etc ...)
- Sauvegarde et restauration (facilite les migrations)

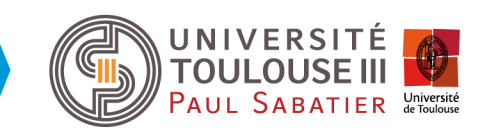

#### Présentation

#### **Coté serveur de supervision**

- $\triangleright$  Les fonctionnalités classiques
- **Le fonctionnalités avancées**

Coté machine supervisée

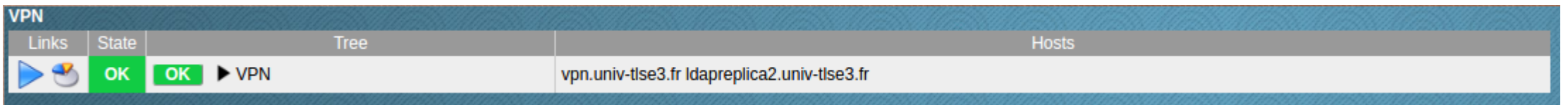

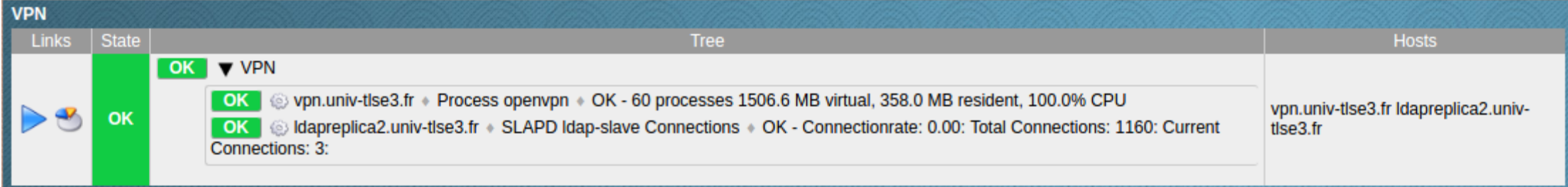

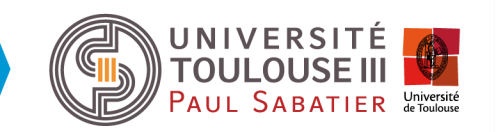

#### Présentation Coté serveur de supervision **Coté machine supervisée Les connexions**

- Les indicateurs natifs
- Les indicateurs avancés

- Agent multi-plateforme (TCP 6556 ou 22/SSH)
- Interrogations SNMP
- Interrogations directes ( ICMP, TCP, HTTP(s), SMTP, etc ...)
- Découverte automatisée de services (interfaces réseaux, FS, points de montage, etc ...)
- Association automatique entre les données du vcenter et des VMs

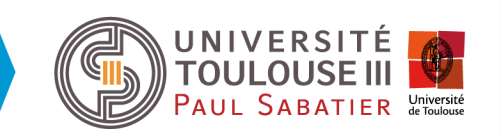

#### **>Présentation**

Coté serveur de supervision

**Coté machine supervisée**

- **Les connexions**
- $\triangleright$  Les indicateurs natifs
- $\triangleright$  Les indicateurs avancés

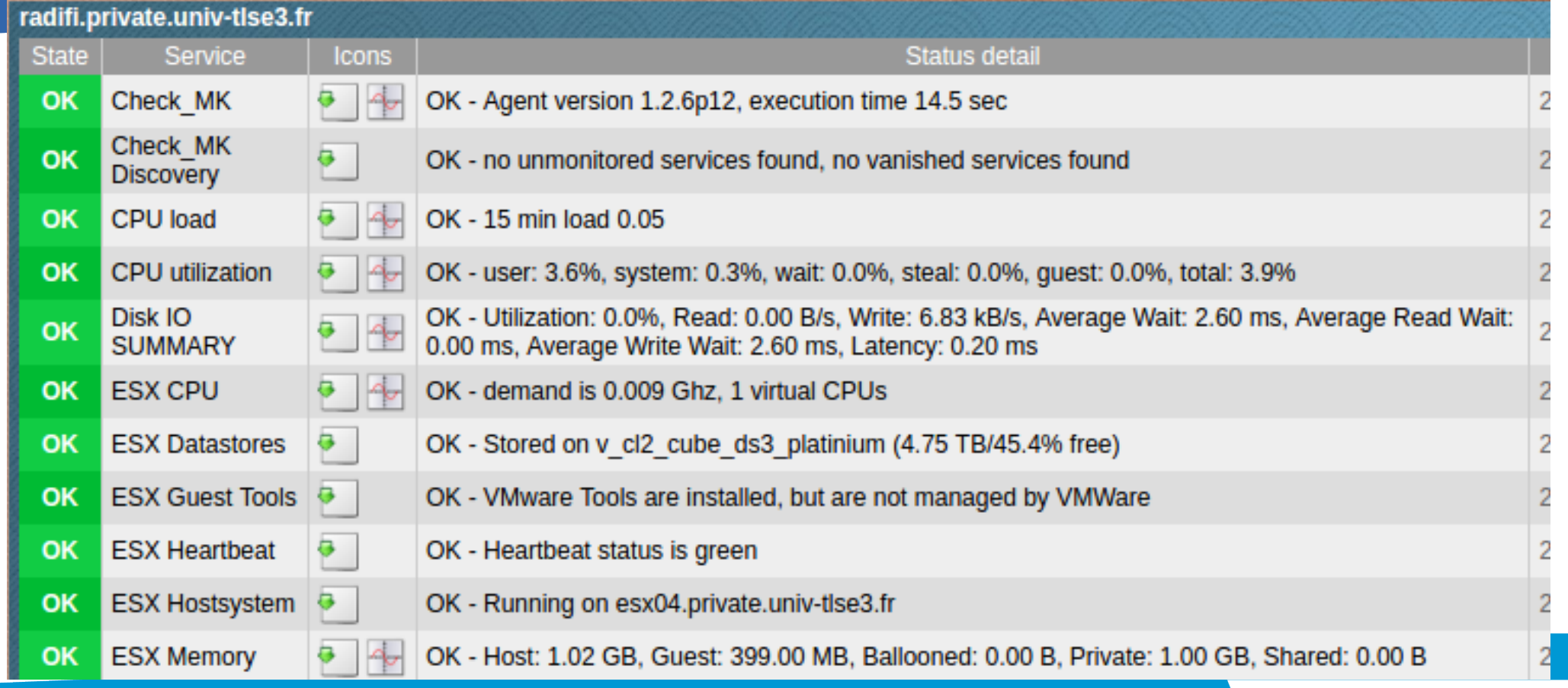

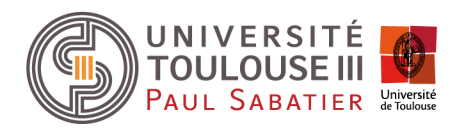

#### Présentation

Coté serveur de supervision

- **Coté machine supervisée** 
	- Les connexions
	- **Les indicateurs natifs**
	- Les indicateurs avancés

- Compteurs de base
	- CPU, mémoire, interfaces réseaux, FS, etc …
	- NTP, nombre de processus, services démarrés, connexions TCP, etc …
	- Mail queue, uptime, kernel, etc ...

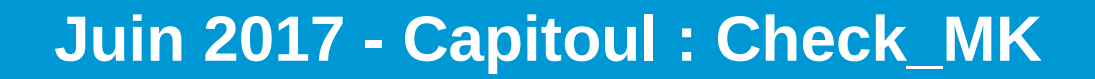

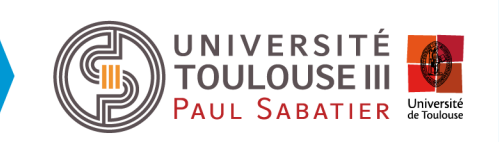

- Compteurs avancés
	- Nécessite l'installation d'agents spécifiques
	- Appliances (vcenter, netapp, etc …)
	- Services (apache, mysql, etc …)
	- Interrogations directes ( HTTP(s), PING, etc ...)
	- Analyse de log (patterns prédéfinis)
	- Etc ...

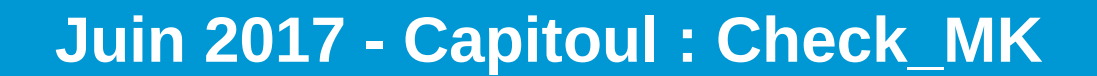

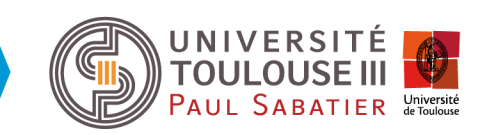

#### Présentation

Coté serveur de supervision

- $\triangleright$  Les connexions
- Les indicateurs natifs
- **Les indicateurs avancés**

#### Présentation

Coté serveur de supervision

#### **Coté machine supervisée**

- $\triangleright$  Les connexions
- $\blacktriangleright$  Les indicateurs natifs
- **Les indicateurs avancés**

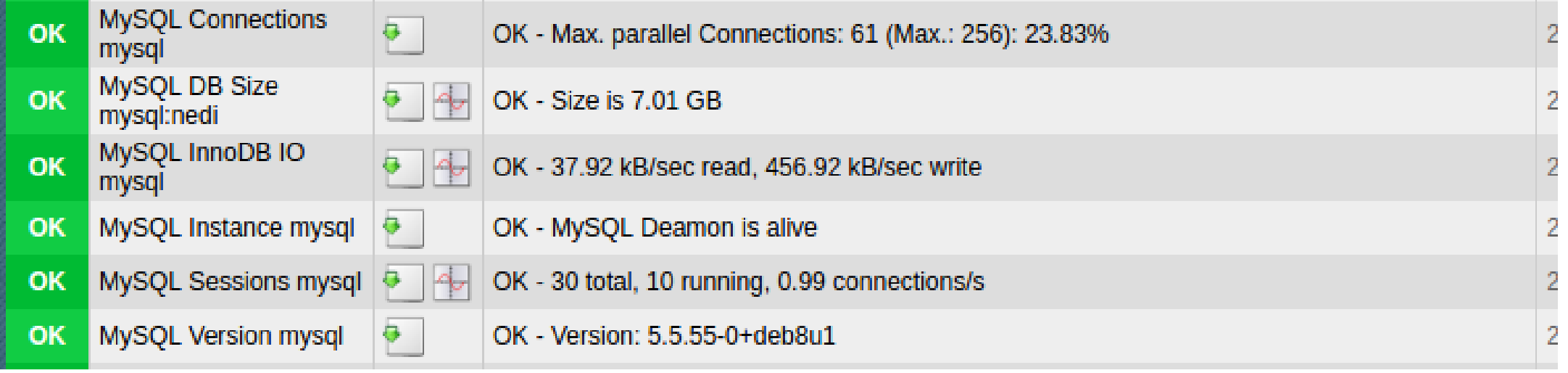

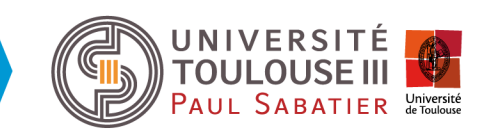

Bilan après 1 an d'utilisation :

- Mises à jour régulières du produit
	- Corrections de bugs
	- Ajouts de nouvelles fonctionnalités
- Mise à disposition de l'outil (en cours)
	- Pour d'autres personnels (usage interne)
	- Pour des intervenants extérieurs

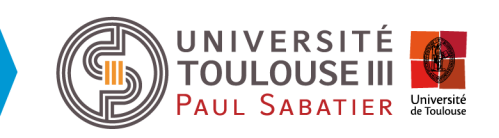